# Academic Affairs State Finance Workshop August 2017

# TABLEAU FINANCE DASHBOARDS

Academic Research and Resources

# Academic Affairs Tableau – Finance Workbook Workshop

Go to: http://www.cpp.edu/~irpa/tableau.shtml

## CAL POLY POMONA

= Q

#### INSTITUTIONAL RESEARCH, PLANNING AND ANALYTICS (IRPA)

#### Our Team

Data Dashboards

Tableau

Current Initiatives

#### Tableau

#### Important Update

Bronco Interactive Dashboards (BID) have been moved to tableau. Please click the login link below to login and access.

Key dashboards include: Class Schedule; Enrollment (formally known as Institutional Data New); Finance and Registration (formally known as Student – Registration). In progress: Student Success

There will be no change to the data warehouse reports at this time.

<u>Data Status</u> – All data is current and available. The data is refreshed from the PeopleSoft production system on Monday – Friday from 2:00 am to 6:00 am.

<u>Assistance</u> – Tableau is available on-campus, or off-campus with a valid VPN (Virtual Private Network) connection. For information on setting up a VPN connection visit ehelp.

#### Click here to log-in to Tableau

If you have any questions please contact us via e-mail at datawarehouse@cpp.edu

### Sign In Using Bronco ID

| CAL POLY POMO        | NA A Legacy of | W.K. Kellogg |             |           | SEARCH | م              |
|----------------------|----------------|--------------|-------------|-----------|--------|----------------|
| ABOUT OUR UNIVERSITY | ADMISSIONS     | ACADEMICS    | CAMPUS LIFE | ATHLETICS | GIVING | Expand<br>Menu |

# Cal Poly Pomona Online Services

Home » Cal Poly Pomona Online Services

Login to Tableau Dashboards

BroncoName

Password

Forgot Password? Don't have an account?

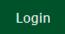

### Tips and Tricks

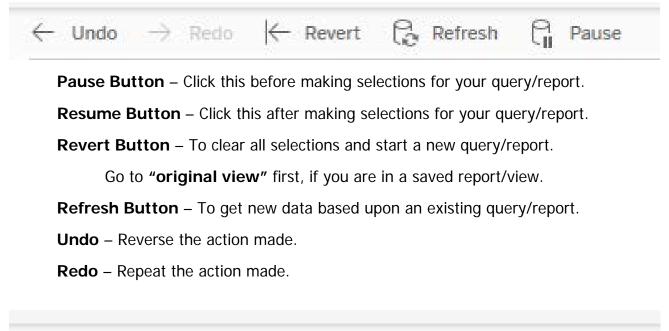

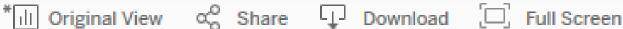

Viewing Options – Select saved reports/views, save defaults, & go back to original view.

**Share** – Share reports/views with colleagues.

Download – Download "Raw" Data, selected dashboard into Excel (not formatted), & a PDF.

Full Screen – View, just the dashboards in the full screen option.

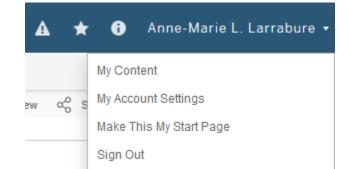

Select "Make This My Start Page" once you have a chosen a page that you will most likely reference the most.

#### Academic Research and Resources

### **Online Tutorials**

Academic Research & Resources is working to create short Tableau tutorials. It is a work in progress, so be sure to check in periodically to see what has been added to our website.

http://www.cpp.edu/~arar/faculty-staff-resources/DashboardTutorialVideos.shtml

# CAL POLY POMONA

#### ACADEMIC RESEARCH AND RESOURCES

- Just The Facts
- Campus Data
- Faculty & Staff Resources

Common Reports

Financial & Personnel

Resources

Special Services

Institutional Assessment

Our Mission

Our Team

Contact and Location

Custom Data Requests

Common Data Set

Institutional Data Dashboard

Related Links

# **Dashboard Tutorial Videos**

#### Tableau Dashboards

Access via Institutional Research, Planning and Analytics (IRPA) Tutorial Videos:

- Class Schedule Download
- Class Schedule Legacy (BID) Format Download

#### **CSU Student Success Dashboards**

Access via CSU Dashboard

Tutorial Videos:

High Impact Practices (HIPs) Information

### Select Workbooks – Choose Viewing Option

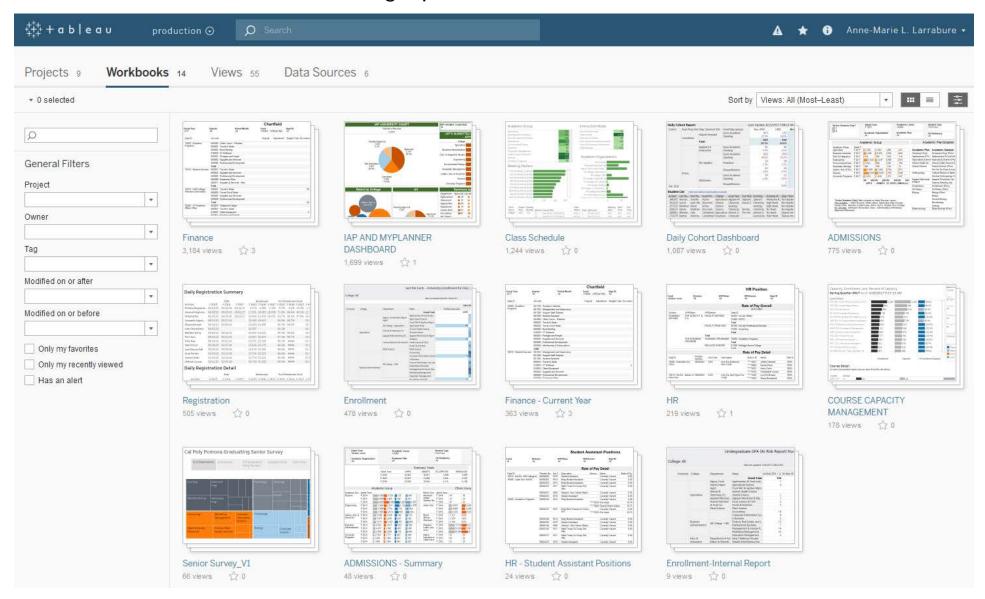

### Select "Finance" Workbook

| ++++<br>++++ <b>a b   e a u</b> pr                     | oduction $\odot$ $ ho$ Search                                                                                                    |                                                                                                    | 4                                                                  | * 0                                                                                                    | Anne-Marie L. Larrabure 🔹                                                                                                    |
|--------------------------------------------------------|----------------------------------------------------------------------------------------------------|----------------------------------------------------------------------------------------------------|--------------------------------------------------------------------|----------------------------------------------------------------------------------------------------|----------------------------------------------------------------------------------------------------|
| Home > 🗁 FINANCE                                       |                                                                                                    |                                                                                                    |                                                                    |                                                                                                    |                                                                                                    |
| FINANCE<br>PROJECT · Workbooks<br>Workbooks 3 Views 18 | : Finance Current Year, Finance (m                                                                                                    | ultiple years) Dashboards: Chartfield, D<br>etails                                                                                                    | Division, Custom Vie                                               | w, Fund Bala                                                                                                    | nce, PO Listing, P Read More                                                                                                    |
| ▼ 0 selected                                           |                                                                                                    |                                                                                                    | Sort by Views: A                                                   | II (Most–Leas                                                                                                    | t) ▼ 📰 🗏 🛬                                                                                                    |
| Q                                                      | Number         Number         Number         Chartfold           Out 0         Accest         Out 0         Out 0           Out 0         Accest         Out 0         Out 0           SIGN Access         SIGN Conc. See Terms         Out 0         Accest 1           SIGN Access         SIGN Conc. See Terms         SIGN Conc. See Terms         SIGN Accession         SIGN Accession           SIGN Accession         SIGN Conc. See Terms         SIGN Conc. See Terms         SIGN Conc. See Terms           SIGN Framework         SIGN Framework         SIGN Framework         SIGN Framework | and The Annual State State Sta                                                                                                    | Chartfield<br>de certaine, twell<br>and Aqueter there find Courses | Tang<br>Malayo ontan<br>Sanagar<br>Sanagar<br>Sana |                                                                                                    |
| General Filters<br>Owner                               | INTEL Search of Internet<br>INTEL Search of Internet<br>INTEL Search of Internet                                                                                       | 2 USS States Loss<br>USS States Loss<br>USS |                                                                    | ANY ICADING 7                                                                                                    | NGL 11 HOT (N) A THE Frank Communities of the Annual Communities of the Annual Communities of th |
| Tag                                                    | 2000 Window 4000 Shekari App<br>Mari She<br>2000 Shekari App Shekari App<br>2000 Shekari App<br>2000 Shekari App                                                                                                    | 1000 - the Lagrand<br>0000 - Analysis of Islamin<br>0000 - Protection The<br>0000 - Protection The                                                                                                    |                                                                    | 1                                                                                                    | 121         Amoria California         101         Advis Series         101           102         Horizonta         101         Horizonta         101           101         Horizonta         101         Horizonta         101           101         Horizonta         101         Horizonta         101           101         Horizonta         101         Horizonta         101           101         Horizonta         101         Horizonta         101           101         Horizonta         101         Horizonta         101           101         Horizonta         101         Horizonta         101                                                                                                    |
| Modified on or after                                   | Finance<br>3,168 views 公子 3                                                                                                    | Finance - Current Yea<br>361 views 삶 3                                                                                                    | r                                                                  | HR<br>219 views                                                                                                    | 合1                                                                                                    |
| Modified on or before                                  |                                                                                                    |                                                                                                    |                                                                    |                                                                                                    |                                                                                                    |
| Only my favorites Only my recently viewed Has an alert |                                                                                                    |                                                                                                    |                                                                    |                                                                                                    |                                                                                                    |

#### Select "Custom View" Tab

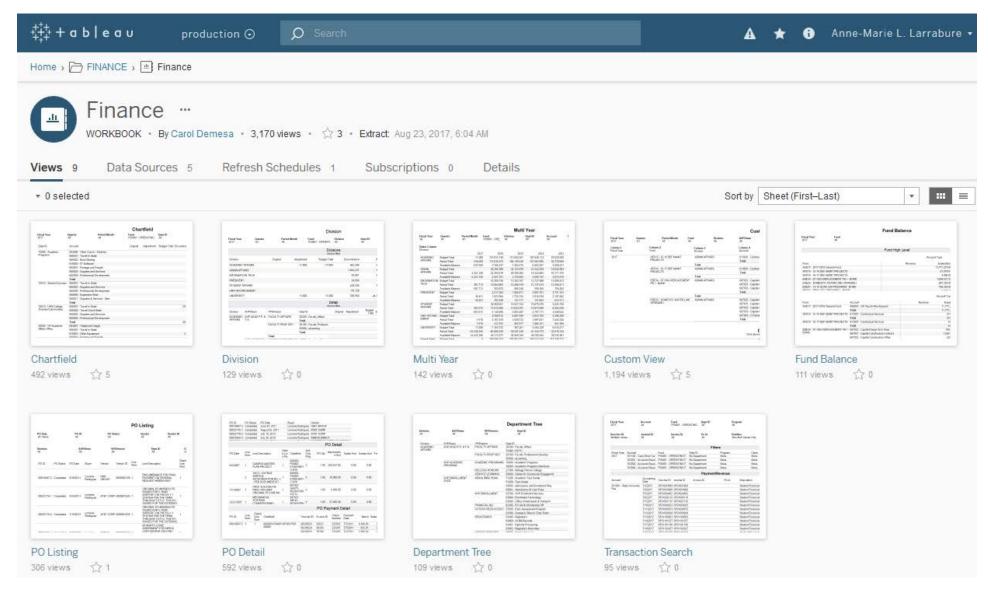

#### Custom View Tab

| niesv / Fi      | IANCE > 😐 Fina                                     | nce 🔉 🗔 🕻              | Custom View 🚽   | 7                      |                |                             |                                    |                                                |                     |              |            |                         |             |                     |                     |                        |
|-----------------|----------------------------------------------------|------------------------|-----------------|------------------------|----------------|-----------------------------|------------------------------------|------------------------------------------------|---------------------|--------------|------------|-------------------------|-------------|---------------------|---------------------|------------------------|
|                 | edo 🧲 Revert                                       |                        |                 |                        |                |                             |                                    |                                                |                     |              |            |                         | *           | iginal View         | O Share             | Download [□]           |
|                 |                                                    | -                      |                 |                        | PO Listing     | PO Detail                   | Departmen                          | t Tree Transaction                             | Search              |              |            |                         |             | igilial view o      | o share -+-         | bownioad (             |
|                 | VISION MULTIE                                      | ai ouste               |                 | u Dalance              | r o Listing    | robetan                     | Departmen                          | t nee mansaction                               | Search              |              |            |                         |             |                     |                     |                        |
|                 |                                                    |                        |                 |                        |                |                             |                                    | Custo                                          | om View             |              |            |                         |             |                     |                     |                        |
| l Year          | - Quarter                                          | 1                      | Period Month    | Fur                    | d              | Division                    |                                    | AVP/Dean                                       | Dept ID 🏹 🦷         | Account Type | Accour     | t                       | Program     | с                   | ass                 | Project                |
| 5               | ▼ (All)                                            | •                      | (All)           | • (A                   | II)            | <ul> <li>ADMIN A</li> </ul> | AFFAIRS •                          | AVP FINANCE & A *                              | 75000 - Budget S 🔻  | (All)        | ▼ (All)    | •                       | (All)       | • (                 | All)                | ▼ None                 |
| nn 1            |                                                    | Column 2               |                 |                        | Column 3       |                             |                                    | Column 4                                       |                     |              |            |                         |             |                     |                     |                        |
| D               | •                                                  | Fund                   | •               |                        | Class          |                             | •                                  | Account                                        | •                   | Original     | Adjustment | Budget Total            | Encumbrance | Pmt/Rev             | Actual Total        | Available<br>Balance   |
| 00 - Budget Ser | ices                                               | POM01 - OPE            | RATING FUND     |                        | 00000 - No Cla | iss Value                   |                                    | 601201 - Management a                          | nd Supervisory      | 204,444.00   |            | 204,444.00              |             | 197,659.91          | 197,659.91          | 6,784.09 🔺             |
|                 |                                                    |                        |                 |                        |                |                             |                                    | 601300 - Support Staff                         | Salaries            | 154,584.00   |            | 154,584.00              |             | 95,037.82           | 95,037.82           | 59,546.18              |
|                 |                                                    |                        |                 |                        |                |                             |                                    | 606001 - Travel-In State                       |                     |              |            |                         |             | 431.70              | 431.70              | -431.70                |
|                 |                                                    |                        |                 |                        |                |                             |                                    | 606002 - Travel-Out of \$                      | State               |              |            |                         |             | 1,499.61            | 1,499.61            | -1,499.61              |
|                 |                                                    |                        |                 |                        |                |                             |                                    | 613001 - Contractual Se                        |                     |              |            |                         | 240.76      | 1,128.58            | 1,369.34            | -1,369.34              |
|                 |                                                    |                        |                 |                        |                |                             |                                    | 660003 - Supplies and S                        |                     |              | 10,622.00  | 10,622.00               |             | 981.52              | 981.52              | 9,640.48 😑             |
|                 |                                                    |                        |                 |                        |                |                             |                                    | 660009 - Professional D                        | evelopment          |              |            |                         |             | 755.00              | 755.00              | -755.00                |
|                 |                                                    |                        |                 |                        |                |                             |                                    | Total                                          |                     | 359,028.00   | 10,622.00  | 369,650.00              | 240.76      | 297,494.14          | 297,734.90          | 71,915.10              |
|                 |                                                    |                        |                 |                        | Total          |                             |                                    |                                                |                     | 359,028.00   | 10,622.00  | 369,650.00              | 240.76      | 297,494.14          | 297,734.90          | 71,915.10              |
|                 |                                                    | UE001 - TF C           | AMPUS SERV-INT  | ERNAL                  | 00000 - No Cla | iss Value                   |                                    | 606001 - Travel-In State                       |                     |              |            |                         |             | 72.70               | 72.70               | -72.70                 |
|                 |                                                    |                        |                 |                        |                |                             |                                    | Total                                          |                     |              |            |                         |             | 72.70               | 72.70               | -72.70                 |
|                 |                                                    |                        |                 |                        | C5020 - Cost F | lecovery                    |                                    | 580094 - Cost Recovery                         |                     |              |            |                         |             | -94,907.00          | -94,907.00          | 94,907.00              |
|                 |                                                    |                        |                 |                        |                |                             |                                    | 601201 - Management a                          |                     |              |            |                         |             | 13,801.85           | 13,801.85           | -13,801.85             |
|                 |                                                    |                        |                 |                        |                |                             |                                    | 601300 - Support Staff                         | Salaries            |              |            |                         |             | 50,925.00           | 50,925.00           | -50,925.00             |
|                 |                                                    |                        |                 |                        |                |                             |                                    | 603001 - OASDI                                 |                     |              |            |                         |             | 4,084.29            | 4,084.29            | -4,084.29              |
|                 |                                                    |                        |                 |                        |                |                             |                                    | 603003 - Dental Insuran<br>603005 - Retirement | ce                  |              |            |                         |             | 825.90<br>13.611.21 | 825.90<br>13.611.21 | -825.90<br>-13,611.21  |
|                 |                                                    |                        |                 |                        |                |                             |                                    | 603011 - Life Insurance                        |                     |              |            |                         |             | 13,611.21           | 13,611.21           | -13,611.21<br>-13.50 _ |
|                 |                                                    |                        |                 |                        |                |                             |                                    |                                                | filter detail below |              |            |                         |             |                     |                     |                        |
| Acco            | nt                                                 | B Docume<br>Date       | nt B Journal ID | B Line Des             | cription       |                             |                                    |                                                | Driginal            |              |            | Adjustment              |             |                     |                     | Budget Total           |
| 60120           | 1 - Management and S                               | u 12/13/201            | 6 0000989029    | COMP ALL               | OCATION        |                             |                                    | 4                                              | 008.00              |              |            |                         |             |                     |                     | 4,008.00               |
|                 | 0 - Support Staff Salar                            |                        |                 | COMP ALL               |                |                             |                                    |                                                | 956.00              |              |            |                         |             |                     |                     | 1,956.00               |
|                 | 1 - Management and S                               |                        |                 | PERM BUD               |                |                             |                                    |                                                | 436.00              |              |            |                         |             |                     |                     | 200,436.00             |
|                 | 0 - Support Staff Salar                            |                        |                 | PERM BUD<br>CFWD 15/1  |                |                             |                                    | 152                                            | 628.00              |              |            |                         |             |                     |                     | 152,628.00             |
|                 | 3 - Supplies and Servic<br>3 - Supplies and Servic |                        |                 | CFWD 15/1<br>CFWD 15/1 |                |                             |                                    |                                                |                     |              |            | 10,622.00<br>240.317.00 |             |                     |                     | 10,622.00              |
|                 | Total                                              |                        |                 |                        |                |                             |                                    | 359                                            | 028.00              |              |            | 250,939.00              |             |                     |                     | 609,967.00             |
|                 |                                                    |                        |                 |                        |                |                             |                                    |                                                | nbrance             |              |            |                         |             |                     |                     |                        |
| Acco            | nt                                                 | E Docume               | nt E Vendor     |                        | E Vendor ID    | E Po Id                     |                                    | Littu                                          |                     |              |            |                         |             |                     |                     | Encumbrance            |
|                 | 1 - Contractual Service                            | Date                   |                 | CUMENT SOL             |                | 0000061142                  |                                    |                                                |                     |              |            |                         |             |                     |                     | 241 32                 |
|                 | 1 - Contractual Service<br>1 - Contractual Service |                        |                 |                        |                | 0000061142                  |                                    |                                                |                     |              |            |                         |             |                     |                     | -0.56                  |
|                 | Total                                              |                        |                 |                        |                |                             |                                    |                                                |                     |              |            |                         |             |                     |                     | 240.76                 |
|                 |                                                    |                        |                 |                        |                |                             |                                    | D                                              | AT/AMT              |              |            |                         |             |                     |                     |                        |
|                 |                                                    | Accounting             |                 |                        |                |                             | _                                  |                                                |                     |              |            |                         |             |                     |                     |                        |
| Accour          |                                                    | Date                   | Voucher ID      | Journal ID             | Invoice ID     | Po Id                       | Description                        | Vendor Ca                                      |                     |              |            |                         |             |                     |                     | Pmt/Rev                |
|                 | - Management and Su                                |                        |                 | HR0109139              | -              |                             | Salaries and Be                    |                                                |                     |              |            |                         |             |                     |                     | 18,539.00              |
|                 | - Support Staff Salari                             |                        |                 | HR0109139              |                |                             | Salaries and Be                    |                                                |                     |              |            |                         |             |                     |                     | 16,121.00              |
|                 | - OASDI<br>- Dental Insurance                      | 6/30/2017<br>6/30/2017 |                 | HR0109139<br>HR0109139 |                |                             | Salaries and Be<br>Salaries and Be |                                                |                     |              |            |                         |             |                     |                     | 366.49                 |
|                 | - Dental Insurance<br>- Retirement                 | 6/30/2017              |                 | HR0109139<br>HR0109139 | -              |                             | Salaries and Be<br>Salaries and Be |                                                |                     |              |            |                         |             |                     |                     | 93.23                  |
|                 | - Life Insurance                                   | 6/30/2017              |                 | HR0109139              |                |                             | Salaries and Be<br>Salaries and Be |                                                |                     |              |            |                         |             |                     |                     | 1,542.47               |
|                 | - Medicare                                         | 6/30/2017              |                 | HR0109139              |                |                             | Salaries and Be                    |                                                |                     |              |            |                         |             |                     |                     | 85.71                  |
|                 | - Vision Care                                      | 6/30/2017              |                 | HR0109139              |                |                             | Salaries and Be                    |                                                |                     |              |            |                         |             |                     |                     | 7.87                   |
| 603015          | - Flex Cash                                        | 6/30/2017              |                 | HR0109139              | 93             |                             | Salaries and Be                    | enefits HR Expend                              | iitures             |              |            |                         |             |                     |                     | 128.00                 |
| 660009          | - Professional Develo                              |                        | 0001080324      |                        |                |                             | CPO                                |                                                | SU BUSS CONF R      |              |            |                         |             |                     |                     | 2,375.00               |
|                 | - Management and Su                                |                        |                 | HR0107341              |                |                             | Salaries and Be                    | enefits HR Expense                             |                     |              |            |                         |             |                     |                     | 18 539 00              |

### **Custom View Dashboard**

| ++++<br>+++++<br>+++++ a b   e a     |          | product     | tion⊙ 🔎 S             |      |                  |           |           |                           |                    |              |            |              |             | A           | * 0 /        | Anne-Marie L.            | Larrabure  |
|--------------------------------------|----------|-------------|-----------------------|------|------------------|-----------|-----------|---------------------------|--------------------|--------------|------------|--------------|-------------|-------------|--------------|--------------------------|------------|
| Home 🗯 🗁 FINANCI                     | E 🗯 😐 Fi | nance > III | Custom View 😭         |      |                  |           |           |                           |                    |              |            |              |             |             |              |                          | /          |
| $\leftarrow$ Undo $\rightarrow$ Redo | ← Rev    | ert 🔒 Ref   | fresh 🔐 Pause         |      |                  |           |           |                           |                    |              |            |              | * ili Ori   | iginal View | ∝o Share □   | Download                 | Full Scree |
| Chartfield Divisio                   | n Mult   | i Year Cus  | stom View Fund Ba     | land | ce PO Listing    | PO Detail | Departmer | nt Tree Transaction S     | Search             |              |            |              |             |             | 0            |                          |            |
|                                      |          |             |                       |      |                  |           |           | Custo                     | m View             |              |            |              |             |             |              |                          |            |
| iscal Year                           | Quarter  |             | Period Month          | F    | und              | Divisio   | n         | AVP/Dean                  | Dept ID            | Account Type | Accour     | nt           | Program     |             | Class        | Project                  |            |
| 2016 🔹                               | (All)    | •           | (All)                 |      | (All) •          | ADMIN     | AFFAIRS • | AVP FINANCE & A *         | 75000 - Budget S 🔻 | (All)        | ▼ (All)    |              | • (All)     | •           | (All)        | <ul> <li>None</li> </ul> | •          |
| olumn 1                              |          | Column 2    |                       |      | Column 3         |           |           | Column 4                  |                    |              |            |              |             |             |              |                          |            |
| Dept ID                              | •        | Fund        | -                     |      | Class            |           | •         | Account                   | •                  | Original     | Adjustment | Budget Total | Encumbrance | Pmt/Rev     | Actual Total | I Available<br>Balance   |            |
| 75000 - Budget Services              |          | POM01 - 0   | PERATING FUND         |      | 00000 - No Class | s Value   |           | 601201 - Management an    | d Supervisory      | 204,444.00   |            | 204,444.00   |             | 197,659.91  | 197,659.91   | 6,784.09                 | •          |
|                                      |          |             |                       |      |                  |           |           | 601300 - Support Staff S  | alaries            | 154,584.00   |            | 154,584.00   |             | 95,037.82   | 95,037.82    | 2 59,546.18              |            |
|                                      |          |             |                       |      |                  |           |           | 606001 - Travel-In State  |                    |              |            |              |             | 431.70      | 431.70       | 0 -431.70                |            |
|                                      |          |             |                       |      |                  |           |           | 606002 - Travel-Out of St | ate                |              |            |              |             | 1,499.61    | 1,499.61     | 1 -1,499.61              |            |
|                                      |          |             |                       |      |                  |           |           | 613001 - Contractual Ser  | vices              |              |            |              | 240.76      | 1,128.58    | 1,369.34     | 4 -1,369.34              |            |
|                                      |          |             |                       |      |                  |           |           | 660003 - Supplies and Se  | rvices             |              | 10,622.00  | 10,622.00    |             | 981.52      | 981.52       | 2 9,640.48               | =          |
|                                      |          |             |                       |      |                  |           |           | 660009 - Professional De  | velopment          |              |            |              |             | 755.00      | 755.00       | -755.00                  |            |
|                                      |          |             |                       |      |                  |           |           | Total                     |                    | 359,028.00   | 10,622.00  | 369,650.00   | 240.76      | 297,494.14  | 297,734.90   | 0 71,915.10              |            |
|                                      |          |             |                       |      | Total            |           |           |                           |                    | 359,028.00   | 10,622.00  | 369,650.00   | 240.76      | 297,494.14  | 297,734.90   | 0 71,915.10              |            |
|                                      |          | UE001 - TF  | F CAMPUS SERV-INTERNA | L    | 00000 - No Class | s Value   |           | 606001 - Travel-In State  |                    |              |            |              |             | 72.70       | 72.70        | 0 -72.70                 |            |
|                                      |          |             |                       |      |                  |           |           | Total                     |                    |              |            |              |             | 72.70       |              |                          | _          |
|                                      |          |             |                       |      | C5020 - Cost Re  | covery    |           | 580094 - Cost Recovery    |                    |              |            |              |             | -94,907.00  |              |                          |            |
|                                      |          |             |                       |      |                  |           |           | 601201 - Management an    |                    |              |            |              |             | 13,801.85   |              |                          |            |
|                                      |          |             |                       |      |                  |           |           | 601300 - Support Staff S  | alaries            |              |            |              |             | 50,925.00   |              |                          |            |
|                                      |          |             |                       |      |                  |           |           | 603001 - OASDI            |                    |              |            |              |             | 4,084.29    |              |                          |            |
|                                      |          |             |                       |      |                  |           |           | 603003 - Dental Insuranc  | e                  |              |            |              |             | 825.90      |              |                          |            |
|                                      |          |             |                       |      |                  |           |           | 603005 - Retirement       |                    |              |            |              |             | 13,611.21   |              |                          |            |
|                                      |          |             |                       |      |                  |           |           | 603011 - Life Insurance   |                    |              |            |              |             | 13.50       | 13.50        | 0 -13.50                 | -          |

### Saving Views/Reports & Defaults

Name the View/Report. If you would like this View/Report to be your default, please select the box.

| ++++<br>++++++++ a b    | lea     | J        | producti         | on⊙ 🗘         | ) Sear   | rch   |                   |              |        |                                                     |                  |                      |           | A            | * (                | ð A              | nne-Marie L              | . Larrabure 🛛 |
|-------------------------|---------|----------|------------------|---------------|----------|-------|-------------------|--------------|--------|-----------------------------------------------------|------------------|----------------------|-----------|--------------|--------------------|------------------|--------------------------|---------------|
| Home 🤉 🗁 I              | FINANCE | → 💾 Fina | ance , 🕕 C       | Custom View 🕁 | ,        |       |                   |              |        |                                                     |                  |                      |           |              |                    |                  |                          | ^             |
| ← Undo -                | > Redo  | ← Reve   | ert 🔒 Ref        | fresh 🔓 Paus  | e        |       |                   |              |        |                                                     |                  |                      |           | II AR&R      | α <sup>0</sup> Sha | re 🖵             | Download                 | , Full Screen |
| Chartfield              | Divisio | n Multi  | Year Cus         | tom View Fur  | nd Balar | nce   | PO Listing P      | O Detail Dep | artmer | t Tree Transaction                                  | Search           | AR&R                 | S         | ave          |                    |                  |                          |               |
|                         |         |          |                  |               |          |       |                   |              |        | Custo                                               | m View           | ✓ Make it my default |           |              |                    |                  |                          |               |
| Fiscal Year             |         | Quarter  |                  | Period Month  |          | Fund  |                   | Division     |        | AVP/Dean                                            | Dept ID          | My Views             |           |              | Class              |                  | Project                  |               |
| 2017                    | •       | Q1       | •                | (All)         | •        | (All) | •                 | ACADEMIC AFF | AIRS - | VP ACAD AFFS 0 •                                    | 21700 - Academic | II AR&R (default)    |           |              | (All)              |                  | <ul> <li>None</li> </ul> | •             |
| Column 1<br>Fiscal Year |         | •        | Column 2<br>Fund | •             | •        |       | Column 3<br>Class | •            |        | Column 4<br>Account                                 | •                | Other Views          |           |              | v Actu             | al Total         | Available<br>Balance     |               |
| 2017                    |         |          | POM01 - 0        | PERATING FUND |          |       | 00000 - No Class  | Value        |        | 601300 - Support Staff S                            |                  | Original View        | Carol D   | Demesa       | 3 35,              | 415.63           | -35,415.63               |               |
|                         |         |          |                  |               |          |       |                   |              |        | 604886 - Other Comm - V                             | Vireless         |                      |           |              | 0                  | 300.00           | -300.00                  |               |
|                         |         |          |                  |               |          |       |                   |              |        | 606001 - Travel-In State                            |                  |                      | දිරිදි Ma | nage         | 0                  | 0.00             | 0.00                     |               |
|                         |         |          |                  |               |          |       |                   |              |        | 619001 - Other Equipmen                             |                  |                      | cep 1110  |              |                    | 103.88           | -1,103.88                |               |
|                         |         |          |                  |               |          |       |                   |              |        | 660001 - Postage and Fr<br>660003 - Supplies and Se | -                |                      | 967.67    | 1.8<br>239.1 |                    | 1.82<br>207.42   | -1.82                    |               |
|                         |         |          |                  |               |          |       |                   |              |        | 660090 - Expenses-Othe                              |                  |                      | 6.791.12  | 239.         |                    | 207.42<br>791.12 | -1,207.42<br>-6,791.12   |               |
|                         |         |          |                  |               |          |       |                   |              |        | Total                                               | •                |                      | 8,446.47  | 36,373.4     |                    | 319.87           | -44,819.87               |               |
|                         |         |          |                  |               |          | -     | C3344 - Student S | uccess RFP   |        | 601300 - Support Staff S                            | alaries          |                      |           | 1,588.3      |                    | 588.32           | -1,588.32                |               |
|                         |         |          |                  |               |          |       |                   |              |        | 606002 - Travel-Out of S                            | tate             |                      |           | 0.0          |                    | 0.00             | 0.00                     |               |
|                         |         |          |                  |               |          |       |                   |              |        | 660009 - Professional De                            | velopment        |                      |           | 0.0          | 00                 | 0.00             | 0.00                     |               |
|                         |         |          |                  |               |          |       |                   |              |        | 660805 - Membership & 5                             | Subscriptions    |                      |           | 0.0          | 00                 | 0.00             | 0.00                     |               |
|                         |         |          |                  |               |          |       |                   |              |        | Total                                               |                  |                      |           | 1,588.3      | 32 1,              | 588.32           | -1,588.32                |               |
|                         |         |          |                  |               |          |       | Total             |              |        |                                                     |                  |                      | 8,446.47  | 37,961.3     | 72 46,4            | 408.19           | -46,408.19               |               |
|                         |         |          | Total            |               |          |       |                   |              |        |                                                     |                  |                      | 8,446.47  | 37,961.      |                    | 408.19           | -46,408.19               |               |
| Grand Total             |         |          |                  |               |          |       |                   |              |        |                                                     |                  |                      | 8,446.47  | 37,961.3     | 72 46,4            | 408.19           | -46,408.19               |               |

### Printing the Dashboard

#### Click to deselect/select your choices to print a PDF of your report/query. Please note that your selections are highlighted in light blue.

| ++++ + <b>a b   e a b</b>                                                                                                    | product     |                    | Search     |                     |          |             |                      |                          |              |            |              |             | A                  | ★ 🛈 A        | nne-Marie L.             | Larrabure |
|----------------------------------------------------------------------------------------------------|-------------|--------------------|------------|---------------------|----------|-------------|----------------------|--------------------------|--------------|------------|--------------|-------------|--------------------|--------------|--------------------------|-----------|
| Home 🤉 🗁 FINANCE 🤉 😐 F                                                                                                    | inance 🔉 🗔  | Custom View 🛛 😭    |            |                     |          |             |                      |                          |              |            |              |             |                    |              |                          | /         |
| Chartfield       Division       Multi Year       Custom View       Fund Balance       PO Listing       PO Detail       Department Tree       Transaction Search         Fiscal Year       Quarter       Period Month       Fund       Division       AVP/Dean       Dept ID       Account Type       Account       Processor |             | II Works           | hop - 2017 | ∝ි Share ସ          | Download | D Full Scre |                      |                          |              |            |              |             |                    |              |                          |           |
| Chartfield Division Mult                                                                                                    | ti Year Cus | tom View Fund B    | alance     | PO Listing PO       | Detail   | Departmer   | t Tree Transaction   | Search                   |              |            |              |             |                    |              |                          |           |
|                                                                                                    |             |                    |            |                     |          |             | Custo                | om View                  |              |            |              |             |                    |              |                          |           |
| scal Year Quarter                                                                                                    |             | Period Month       | Fund       | I                   | Division |             | AVP/Dean             | Dept ID                  | Account Type | Accour     | nt           | Program     |                    | Class        | Project                  |           |
| 016 • (All)                                                                                                    | •           | (All)              | • (All)    | -                   | ADMIN AF | FAIRS *     | AVP FINANCE & A *    | 75000 - Budget S 🔻       | (All)        | ▼ (All)    |              | • (All)     | •                  | (All)        | <ul> <li>None</li> </ul> |           |
|                                                                                                    |             | •                  |            |                     | •        |             |                      | •                        | Original     | Adjustment | Budget Total | Encumbrance | Pmt/Rev            | Actual Total | Available<br>Balance     |           |
| 5000 - Budget Services                                                                                                    | POM01 - 0   | PERATING FUND      |            | 00000 - No Class Va | lue      | Downl       | oad PDF              |                          | )            |            | 204,444.00   |             | 197,659.91         | 197,659.91   | 6,784.09                 | ~         |
|                                                                                                    |             |                    |            |                     |          | Down        | bud i bi             |                          | )            |            | 154,584.00   |             | 95,037.82          | 95,037.82    | 59,546.18                |           |
|                                                                                                    |             |                    |            |                     |          | Lavout:     |                      | Paper Size:              |              |            |              |             | 431.70             | 431.70       | -431.70                  |           |
|                                                                                                    |             |                    |            |                     |          |             |                      |                          |              |            |              |             | 1,499.61           | 1,499.61     | -1,499.61                |           |
|                                                                                                    |             |                    |            |                     |          |             |                      |                          | · ·          |            |              | 240.76      | 1,128.58           |              | -1,369.34                |           |
|                                                                                                    |             |                    |            |                     |          |             |                      |                          |              | 10,622.00  | 10,622.00    |             | 981.52<br>755.00   |              | 9,640.48<br>-755.00      | E         |
|                                                                                                    |             |                    |            |                     |          | Portrai     | Landscape            | At most 1 page wide      | • •          | 10,622,00  | 360 650 00   | 240.76      | 297,494.14         |              | 71,915.10                |           |
|                                                                                                    |             |                    |            | Total               | _        | Content     |                      |                          | ,            |            |              | 240.76      | 297,494.14         |              | 71,915.10                |           |
|                                                                                                    | UE001 - TF  | CAMPUS SERV-INTERN | AL         | 00000 - No Class Va | lue      |             |                      |                          |              |            |              |             | 72.70              |              | -72.70                   |           |
|                                                                                                    |             |                    |            |                     |          |             |                      |                          | ,            |            |              |             | 72.70              | 72.70        | -72.70                   |           |
|                                                                                                    |             |                    |            | C5020 - Cost Recov  | ery      | R           | 0°                   | 6 USET                   |              |            |              |             | -94,907.00         | -94,907.00   | 94,907.00                |           |
|                                                                                                    |             |                    |            |                     |          | This Da     | shboard Sheets in Da | shboard Sheets in Workbo | ok           |            |              |             | 13,801.85          | 13,801.85    | -13,801.85               |           |
|                                                                                                    |             |                    |            |                     |          | Charles I.  | Developed            |                          | _            |            |              |             | 50,925.00          |              | -50,925.00               |           |
|                                                                                                    |             |                    |            |                     |          | oneets to   | Download:            |                          |              |            |              |             | 4,084.29           |              | -4,084.29                |           |
|                                                                                                    |             |                    |            |                     |          |             |                      |                          |              |            |              |             | 825.90             |              | -825.90                  |           |
|                                                                                                    |             |                    |            |                     |          |             |                      |                          |              |            |              |             | 13,611.21<br>13.50 |              | -13,611.21<br>-13.50     |           |
|                                                                                                    |             |                    |            |                     | _        | CV_Budet    | D CV_Encumbr CV_     | PMT_De Custom Vie        |              |            |              |             | 13.30              | 13.30        | -15.50                   | *         |
|                                                                                                    |             |                    |            |                     |          |             |                      | Cancel                   | waload       |            |              |             |                    |              |                          |           |
|                                                                                                    |             |                    |            |                     |          |             |                      | Cancel                   | wnioad       |            |              |             |                    |              |                          |           |

#### Custom View page

|                         |                        |                        |                                     | Original   | Adjustment | Budget Total | Encumbrance | PetiRev    | Actual Total | Balance   |
|-------------------------|------------------------|------------------------|-------------------------------------|------------|------------|--------------|-------------|------------|--------------|-----------|
| 75000 - Budget Services | POMD1 - OPERATING FUND | 00000 - No Class Value | 601201 - Management and Supervisory | 204,444.00 |            | 204,444.00   | -           | 197,659.91 | 197,659.91   | 6,784.09  |
|                         |                        |                        | 601300 - Support Staff Salaries     | 154,584.00 |            | 154,584.00   |             | 95,037.82  | 98,037.82    | 59,546.18 |
|                         |                        |                        | 606001 - Travel-In State            |            |            |              |             | 431.70     | 431.70       | -431.70   |
|                         |                        |                        | 606002 - Travel-Out of State        |            |            |              |             | 1,499.61   | 1,499.61     | -1,400.61 |
|                         |                        |                        | 613001 - Contractual Services       |            |            |              | 240.78      | 1,128.58   | 1,369.34     | -1,389.34 |
|                         |                        |                        | 660003 - Supplies and Services      |            | 10,622.00  | 10,622.00    |             | 981.52     | 981.52       | 9,640.48  |
|                         |                        |                        | 660009 - Professional Development   |            |            |              |             | 755.00     | 755.00       | -755.00   |
|                         |                        |                        | Total                               | 189,028.00 | 10,622.00  | 369,650.00   | 240.76      | 297,494.14 | 297,734.90   | 71,915.10 |
|                         |                        | Total                  |                                     | 359,028.00 | 10,622.00  | 369,650.00   | 240.78      | 297,494.14 | 297,734.90   | 71,915.10 |

## Downloading Data via the Crosstab Option

To download the Custom View dashboard as seen into Excel

| Undo $\rightarrow$ Redo $\models$ Revert $\bigcirc$ | Period Month <ul> <li>(Al)</li> <li> <ul> <li> <li>(Al)</li> <li> </li> </li></ul></li></ul>                                                                                                    | Fund               | Division      | tmen | Custo                   |                    |              |            |               | *ili Or     | iginal View | Imag        |             | - Full Scr |
|-----------------------------------------------------|----------------------------------------------------------------------------------------------------|--------------------|---------------|------|-------------------------|--------------------|--------------|------------|---------------|-------------|-------------|-------------|-------------|------------|
| Chartfield Division Multi Year Garage               | • (All)       • (All)       • (All |                    |               |      |                         |                    |              |            |               |             |             |             |             |            |
| scal Year Quarter                                   | Period Month  (All)                                                                                                    | Fund               | Division      | tmen | Custo                   |                    |              |            |               |             |             | _           | e           |            |
|                                                     | • (All) •                                                                                                    |                    |               |      |                         | m View             |              |            |               |             |             | Data        |             |            |
|                                                     | • (All) •                                                                                                    |                    |               |      |                         |                    |              |            |               |             |             | Cross       | tab         |            |
| 016 • (All)                                         |                                                                                                    | (All) 🔻            |               |      | AVP/Dean                | Dept ID            | Account Type | Accourt    | nt            | Program     | (           | ass PDF     |             | ot         |
|                                                     | in 2                                                                                                    |                    | ADMIN AFFAIRS | •    | AVP FINANCE & A •       | 75000 - Budget S 🔻 | (All)        | ▼ (All)    |               | (All)       | •           | (All) Table | au Workbook |            |
|                                                     | _                                                                                                    |                    |               |      |                         |                    | O-i-iI       | 4          | Duda at Tatal | <b>F</b>    | D1/D        | 4 -4 -1 Tot | , Available |            |
| ept ID 🔻 Fund                                       | •                                                                                                    | Class              | •             |      | Account                 | •                  | Original     | Adjustment | Budget lotal  | Encumprance | Pmt/Rev     | Actual lot  |             |            |
| 5000 - Budget Services POM01                        | 1 - OPERATING FUND                                                                                                    | 00000 - No Class V | /alue         |      | 601201 - Management an  | nd Supervisory     | 204,444.00   |            | 204,444.00    |             | 197,659.91  | 197,659.9   | 1 6,784.09  | *          |
|                                                     |                                                                                                    |                    |               |      |                         | alaries            | 154,584.00   |            | 154,584.00    |             | 95,037.82   | 95,037.8    | 2 59,546.18 |            |
|                                                     |                                                                                                    |                    |               |      |                         |                    |              |            |               |             | 431.70      | 431.7       | 0 -431.70   |            |
|                                                     |                                                                                                    |                    |               |      |                         |                    |              |            |               |             |             |             |             |            |
|                                                     |                                                                                                    |                    |               |      |                         |                    |              |            |               | 240.76      |             | 1,369.3     | 4 -1,369.34 |            |
|                                                     |                                                                                                    |                    |               |      |                         |                    |              | 10,622.00  | 10,622.00     |             |             |             |             |            |
|                                                     |                                                                                                    |                    |               |      |                         | evelopment         |              |            |               |             |             |             |             |            |
|                                                     |                                                                                                    |                    |               |      | Total                   |                    |              | -          |               |             |             |             |             |            |
| 115004                                              |                                                                                                    |                    |               |      |                         |                    | 359,028.00   | 10,622.00  | 369,650.00    | 240.76      |             |             |             | -1111      |
| UE001                                               | 1 - TE CAMPUS SERV-INTERNAL                                                                                                    | 00000 - No Class V | /alue         |      |                         |                    |              |            |               |             |             |             |             |            |
|                                                     |                                                                                                    | CE020 Cost Doos    |               |      |                         | 6.040011040        |              |            |               |             |             |             |             |            |
|                                                     |                                                                                                    | COUZU - COSI RECO  | very          |      |                         |                    |              |            |               |             |             |             |             |            |
|                                                     |                                                                                                    |                    |               |      | -                       |                    |              |            |               |             |             |             |             |            |
|                                                     |                                                                                                    |                    |               |      |                         | alalies            |              |            |               |             |             |             |             |            |
|                                                     |                                                                                                    |                    |               |      |                         | <u>a</u>           |              |            |               |             |             |             |             |            |
|                                                     |                                                                                                    |                    |               |      | 603005 - Retirement     | ~                  |              |            |               |             | 13,611.21   | 13,611.2    |             |            |
|                                                     |                                                                                                    |                    |               |      | 603011 - Life Insurance |                    |              |            |               |             | 13,611.21   | 13,011.2    |             |            |

#### Excel Download

|    | А                       | В                               | С                      | D                                       | Е          | F          | G            | Н           | Ι          | J            | K                 |
|----|-------------------------|---------------------------------|------------------------|-----------------------------------------|------------|------------|--------------|-------------|------------|--------------|-------------------|
| 1  |                         |                                 |                        |                                         | Original   | Adjustment | Budget Total | Encumbrance | Pmt/Rev    | Actual Total | Available Balance |
| 2  | 75000 - Budget Services | POM01 - OPERATING FUND          | 00000 - No Class Value | 601201 - Management and Supervisory     | 204,444.00 |            | 204,444.00   |             | 197,659.91 | 197,659.91   | 6,784.09          |
| 3  | 75000 - Budget Services | POM01 - OPERATING FUND          | 00000 - No Class Value | 601300 - Support Staff Salaries         | 154,584.00 |            | 154,584.00   |             | 95,037.82  | 95,037.82    | 59,546.18         |
| 4  | 75000 - Budget Services | POM01 - OPERATING FUND          | 00000 - No Class Value | 606001 - Travel-In State                |            |            |              |             | 431.7      | 431.7        | -431.7            |
| 5  | 75000 - Budget Services | POM01 - OPERATING FUND          | 00000 - No Class Value | 606002 - Travel-Out of State            |            |            |              |             | 1,499.61   | 1,499.61     | -1,499.61         |
| 6  | 75000 - Budget Services | POM01 - OPERATING FUND          | 00000 - No Class Value | 613001 - Contractual Services           |            |            |              | 240.76      | 1,128.58   | 1,369.34     | -1,369.34         |
| 7  | 75000 - Budget Services | POM01 - OPERATING FUND          | 00000 - No Class Value | 660003 - Supplies and Services          |            | 10,622.00  | 10,622.00    |             | 981.52     | 981.52       | 9,640.48          |
| 8  | 75000 - Budget Services | POM01 - OPERATING FUND          | 00000 - No Class Value | 660009 - Professional Development       |            |            |              |             | 755        | 755          | -755              |
| 9  | 75000 - Budget Services | POM01 - OPERATING FUND          | 00000 - No Class Value | Total                                   | 359,028.00 | 10,622.00  | 369,650.00   | 240.76      | 297,494.14 | 297,734.90   | 71,915.10         |
| 10 | 75000 - Budget Services | POM01 - OPERATING FUND          | Total                  | Total                                   | 359,028.00 | 10,622.00  | 369,650.00   | 240.76      | 297,494.14 | 297,734.90   | 71,915.10         |
| 11 | 75000 - Budget Services | UE001 - TF CAMPUS SERV-INTERNAL | 00000 - No Class Value | 606001 - Travel-In State                |            |            |              |             | 72.7       | 72.7         | -72.7             |
| 12 | 75000 - Budget Services | UE001 - TF CAMPUS SERV-INTERNAL | 00000 - No Class Value | Total                                   |            |            |              |             | 72.7       | 72.7         | -72.7             |
| 13 | 75000 - Budget Services | UE001 - TF CAMPUS SERV-INTERNAL | C5020 - Cost Recovery  | 580094 - Cost Recovery fr Other CSU 948 |            |            |              |             | -94,907.00 | -94,907.00   | 94,907.00         |
| 14 | 75000 - Budget Services | UE001 - TF CAMPUS SERV-INTERNAL | C5020 - Cost Recovery  | 601201 - Management and Supervisory     |            |            |              |             | 13,801.85  | 13,801.85    | -13,801.85        |

### Downloading Data via the Crosstab Option

To download the Custom View dashboard as seen into Excel

| ++++<br>++++ a b   e a υ        | prod               | uction ⊙       | D Sea      |            |       |                       |                         | A | * | 0 | Anne-Marie L. Larrabure 👻 |
|---------------------------------|--------------------|----------------|------------|------------|-------|-----------------------|-------------------------|---|---|---|---------------------------|
| Home > 🗁 FINANCE > 🛛            | • Finance >        | III Custom Vie | ew 🟠       |            |       |                       |                         |   |   |   | ^                         |
|                                 |                    |                |            |            |       |                       | PMT/AMT                 |   |   |   |                           |
| Account                         | Accounting<br>Date | Voucher ID     | Journal ID | Invoice ID | Po Id | Description           | Vendor Category         |   |   |   | Pmt/Rev                   |
| 601201 - Management and Su      | 6/30/2017          |                | HR01091393 |            |       | Salaries and Benefits | HR Expenditures         |   |   |   | 18,539.00 🔺               |
| 601300 - Support Staff Salaries | \$ 6/30/2017       |                | HR01091393 |            |       | Salaries and Benefits | HR Expenditures         |   |   |   | 16,121.00                 |
| 603001 - OASDI                  | 6/30/2017          |                | HR01091393 |            |       | Salaries and Benefits | HR Expenditures         |   |   |   | 366.49                    |
| 603003 - Dental Insurance       | 6/30/2017          |                | HR01091393 |            |       | Salaries and Benefits | HR Expenditures         |   |   |   | 93.23                     |
| 603005 - Retirement             | 6/30/2017          |                | HR01091393 |            |       | Salaries and Benefits | HR Expenditures         |   |   |   | 1,542.47                  |
| 603011 - Life Insurance         | 6/30/2017          |                | HR01091393 |            |       | Salaries and Benefits | HR Expenditures         |   |   |   | 1.50                      |
| 603012 - Medicare               | 6/30/2017          |                | HR01091393 |            |       | Salaries and Benefits | HR Expenditures         |   |   |   | 85.71                     |
| 603013 - Vision Care            | 6/30/2017          |                | HR01091393 |            |       | Salaries and Benefits | HR Expenditures         |   |   |   | 7.87                      |
| 603015 - Flex Cash              | 6/30/2017          |                | HR01091393 |            |       | Salaries and Benefits | HR Expenditures         |   |   |   | 128.00                    |
| 660009 - Professional Develo    | 6/14/2017          | 0001080324     |            |            |       | CPO                   | 16-7319 CSU BUSS CONF R |   |   |   | 2,375.00                  |
| 601201 - Management and Su      | 5/31/2017          |                | HR01073418 |            |       | Salaries and Benefits | HR Expenditures         |   |   |   | 18,539.00 👻               |

| Account                             | Accounting |        | Journal ID | Invoice ID | Po Id | Description                | Vendor Category           | Pmt/Rev   |
|-------------------------------------|------------|--------|------------|------------|-------|----------------------------|---------------------------|-----------|
|                                     | Date       | ID     |            |            |       | _                          |                           |           |
| 660003 - Supplies and Services      | 7/1/2016   | 900999 |            |            |       | ACCRUAL02                  | CR CARD 06/20/2016 CHOI   | -201.01   |
| 613001 - Contractual Services       | 7/13/2016  | 292482 | VCH0915150 | 55B1300480 |       | 7/1/15-6/30/16 OVERAGE CH  | KYOCERA DOCUMENT SOLUTION | 164.34    |
| 613001 - Contractual Services       | 7/13/2016  | 292501 | VCH0915150 | 55B1298801 |       | 4/1/16-6/30/16 CONTRACT PE | KYOCERA DOCUMENT SOLUTION | 241.11    |
| 660003 - Supplies and Services      | 7/14/2016  | 916848 |            |            |       | СВ                         | CR CARD 06/20/2016 CHOI   | 201.01    |
| 601201 - Management and Supervisory | 7/31/2016  |        | HR00924499 |            |       | Salaries and Benefits      | HR Expenditures           | 17,679.00 |
| 601300 - Support Staff Salaries     | 7/31/2016  |        | HR00924499 |            |       | Salaries and Benefits      | HR Expenditures           | 8,102.00  |
| 603001 - OASDI                      | 7/31/2016  |        | HR00924499 |            |       | Salaries and Benefits      | HR Expenditures           | 177.14    |
| 603003 - Dental Insurance           | 7/31/2016  |        | HR00924499 |            |       | Salaries and Benefits      | HR Expenditures           | 43.98     |
| 603005 - Retirement                 | 7/31/2016  |        | HR00924499 |            |       | Salaries and Benefits      | HR Expenditures           | 748.65    |
| 603011 - Life Insurance             | 7/31/2016  |        | HR00924499 |            |       | Salaries and Benefits      | HR Expenditures           | 0.75      |
| 603012 - Medicare                   | 7/31/2016  |        | HR00924499 |            |       | Salaries and Benefits      | HR Expenditures           | 41.43     |
| 603013 - Vision Care                | 7/31/2016  |        | HR00924499 |            |       | Salaries and Benefits      | HR Expenditures           | 3.94      |
| 603015 - Flex Cash                  | 7/31/2016  |        | HR00924499 |            |       | Salaries and Benefits      | HR Expenditures           | 64        |
| 660003 - Supplies and Services      | 8/15/2016  | 931798 |            |            |       | СВ                         | CR CARD 06/23/2016 CHOI   | 32.69     |

#### Downloading Data via the Data Option (aka Data Dump) To download the Custom View dashboard as seen into Excel

| ‡‡ + a b      | o   e a    |           | product    | ion            | D Sea    |       |               |                |      |                                            |                    |              |            |              |                             | A                     | * 0                        | Anne-Marie           | L. Larr |
|---------------|------------|-----------|------------|----------------|----------|-------|---------------|----------------|------|--------------------------------------------|--------------------|--------------|------------|--------------|-----------------------------|-----------------------|----------------------------|----------------------|---------|
| Home 🤉 🗁 I    | FINANCE    | E→ ≞) Fin | ance , 🕕 🤇 | Custom View    | <u>ک</u> |       |               |                |      |                                            |                    |              |            |              |                             |                       |                            |                      |         |
| Undo -        | → Redo     | ← Rev     | ert 🔂 Re   | efresh 🔓 Pa    | use      |       |               |                |      |                                            |                    |              |            |              | *ili Or                     | iginal View           | ග් <mark>රි Share</mark> [ | ↓ Download           | D Ful   |
| Chartfield    | Divisio    | on Multi  | Year Cu    | stom View F    | und Bala | ance  | PO Listing P  | O Detail Depar | tmer | t Tree Transaction                         | Search             |              |            |              |                             |                       | Image                      |                      |         |
|               |            |           |            |                |          |       | 0             |                |      |                                            |                    |              |            |              |                             |                       |                            |                      |         |
|               |            |           |            |                |          |       |               |                |      | Custo                                      | m View             |              |            |              |                             |                       | Data                       |                      |         |
|               |            |           |            |                |          |       |               |                |      |                                            |                    |              |            |              |                             |                       | Cross                      |                      |         |
| iscal Year    |            | Quarter   |            | Period Month   |          | Fund  |               | Division       |      | AVP/Dean                                   | Dept ID            | Account Type | Accour     |              | <ul> <li>Program</li> </ul> |                       | Class PDF                  |                      | ct      |
| 2016          | •          | (All)     | •          | (All)          | •        | (All) | •             | ADMIN AFFAIRS  | •    | AVP FINANCE & A *                          | 75000 - Budget S 🔹 | (All)        | ▼ (All)    |              | (All)                       | •                     | (All) Tablea               | au Workbook          |         |
| Column 1      |            |           | Column 2   |                |          | (     | Column 3      |                |      | Column 4                                   |                    |              |            |              |                             |                       |                            |                      |         |
| Dept ID       |            | •         | Fund       |                | •        |       | Division      | -              |      | Account                                    | •                  | Original     | Adjustment | Budget Total | Encumbrance                 | Pmt/Rev               | Actual Tota                | Available<br>Balance |         |
| 75000 - Budge | t Services |           | POM01 - (  | OPERATING FUND |          |       | ADMIN AFFAIRS |                |      | 601201 - Management ar                     | d Supervisory      | 204,444.00   |            | 204,444.00   |                             | 197,659.91            | 197,659.91                 | 6,784.09             |         |
|               |            |           |            |                |          |       |               |                |      | 601300 - Support Staff S                   | alaries            | 154,584.00   |            | 154,584.00   |                             | 95,037.82             | 95,037.82                  |                      |         |
|               |            |           |            |                |          |       |               |                |      | 606001 - Travel-In State                   |                    |              |            |              |                             | 431.70                | 431.70                     | -431.70              |         |
|               |            |           |            |                |          |       |               |                |      | 606002 - Travel-Out of S                   | tate               |              |            |              |                             | 1,499.61              | 1,499.61                   | -1,499.61            |         |
|               |            |           |            |                |          |       |               |                |      | 613001 - Contractual Ser                   | vices              |              |            |              | 240.76                      | 1,128.58              | 1,369.34                   | -1,369.34            |         |
|               |            |           |            |                |          |       |               |                |      | 660003 - Supplies and Se                   | ervices            |              | 10,622.00  | 10,622.00    |                             | 981.52                | 981.52                     | 9,640.48             |         |
|               |            |           |            |                |          |       |               |                |      | 660009 - Professional De                   | velopment          |              |            |              |                             | 755.00                | 755.00                     | -755.00              | =       |
|               |            |           |            |                |          | _     |               |                |      | Total                                      |                    | 359,028.00   | 10,622.00  | 369,650.00   | 240.76                      | 297,494.14            |                            |                      |         |
|               |            |           |            |                |          |       | Total         |                |      |                                            |                    | 359,028.00   | 10,622.00  | 369,650.00   | 240.76                      | 297,494.14            |                            |                      |         |
|               |            |           | UE001 - T  | F CAMPUS SERV- | INTERNAL |       | ADMIN AFFAIRS |                |      | 580094 - Cost Recovery                     |                    |              |            |              |                             | -94,907.00            | -94,907.00                 |                      |         |
|               |            |           |            |                |          |       |               |                |      | 601201 - Management an                     |                    |              |            |              |                             | 13,801.85             | 13,801.85                  |                      |         |
|               |            |           |            |                |          |       |               |                |      | 601300 - Support Staff S<br>603001 - OASDI | alaries            |              |            |              |                             | 50,925.00<br>4,084.29 | 50,925.00<br>4,084.29      |                      |         |
|               |            |           |            |                |          |       |               |                |      | 603003 - Dental Insurance                  | e                  |              |            |              |                             | 4,084.29              | 4,084.29                   |                      |         |
|               |            |           |            |                |          |       |               |                |      | 603005 - Retirement                        | •                  |              |            |              |                             | 13,611.21             | 13,611.21                  |                      |         |
|               |            |           |            |                |          |       |               |                |      | 603011 - Life Insurance                    |                    |              |            |              |                             | 13,011.21             |                            |                      |         |
|               |            |           |            |                |          |       |               |                |      | 603012 - Medicare                          |                    |              |            |              |                             | 955.19                |                            |                      |         |
|               |            |           |            |                |          |       |               |                |      |                                            |                    |              |            |              |                             |                       |                            |                      |         |

Summary Full data

#### Showing first 200 rows. Download all rows as a text file

| ×. | SH | υw | all | colu | mns |
|----|----|----|-----|------|-----|
|    |    |    |     |      |     |

| AVP/Dean                  | Account<br>Type | Account                              | Accounting<br>Date<br>(copy) | Accounting<br>Date          | Adjustment | Appl<br>Journal<br>ID | B<br>Document<br>Date<br>(copy) | B<br>Document<br>Date | B Journal<br>ID | B Line<br>Description | Begin<br>Date              | Budget<br>Total | Budget<br>Reporting<br>Flag | payment<br>filter | Actual<br>Total |
|---------------------------|-----------------|--------------------------------------|------------------------------|-----------------------------|------------|-----------------------|---------------------------------|-----------------------|-----------------|-----------------------|----------------------------|-----------------|-----------------------------|-------------------|-----------------|
| AVP<br>FINANCE &<br>ADMIN | Expenditure     | 660003 -<br>Supplies and<br>Services | 7/1/2016<br>12:00:00<br>AM   | 7/1/2016<br>12:00:00<br>AM  | Null       |                       | Null                            | Null                  | Null            | Null                  | 7/1/2016<br>12:00:00<br>AM | Null            | Y                           | False             | -201.01         |
| AVP<br>FINANCE &<br>ADMIN | Expenditure     | 613001 -<br>Contractual<br>Services  | 7/13/2016<br>12:00:00<br>AM  | 7/13/2016<br>12:00:00<br>AM | Null       | ACCRUAL               | Null                            | Null                  | Null            | Null                  | 7/1/2016<br>12:00:00<br>AM | Null            | Y                           | False             | 241.11          |

### PO Listing Tab

Review multiple purchase orders based upon criteria selected.

| ∯+ab         |                                      | produc      | ction ⊙          | Q S                                  | earch                            |          |                   |                                                                      |               |                        |          |                           |       |        |            |                 |
|--------------|--------------------------------------|-------------|------------------|--------------------------------------|----------------------------------|----------|-------------------|----------------------------------------------------------------------|---------------|------------------------|----------|---------------------------|-------|--------|------------|-----------------|
| ome 🤉 🗁 Fil  | NANCE > 😐                            | Finance 🤉 📊 | PO Listing       | 2                                    |                                  |          |                   |                                                                      |               |                        |          |                           |       |        |            |                 |
| - Undo       | $\rightarrow$ Redo $\mid \leftarrow$ | - Revert    | Refresh          | Pause                                |                                  |          |                   |                                                                      |               |                        |          |                           |       |        |            |                 |
| Chartfield   | Division                             | Multi Year  | Custom View      | v Fund                               | Balance PO Li                    | sting PO | ) Detail          | Department                                                           | Tree Tra      | ansactio               | on Sea   | rch                       |       |        |            |                 |
|              |                                      |             |                  |                                      |                                  | PO       | Listin            | g                                                                    |               |                        |          |                           |       |        |            |                 |
| PO Date      |                                      | ∵ PO ID     |                  | 1                                    | PO Status                        |          | Vendor            |                                                                      | Vendor ID     | )                      |          | Account                   |       | F      | und        |                 |
| 6/28/2015    | -                                    | /2017 (All) |                  | •                                    | Dispatched                       | •        | KYOCER            | A DOCUM 🔻                                                            | 00000017      | 70                     | •        | 613001 - Cont             | ractu | •      | (All)      | •               |
|              | ()                                   | —D          |                  |                                      |                                  |          |                   |                                                                      |               |                        |          |                           |       |        |            |                 |
| ivision      |                                      | AV          | P/Dean           |                                      | VP/Director                      |          |                   | Dept ID                                                              | 7             |                        | ass      |                           | F     | Projec | t          |                 |
| ADMIN AFFAIR | RS                                   | • A         | /P FINANCE & AI  | omin 🔹                               | BUDGET SERVIC                    | ES       | •                 | 75000 - Budge                                                        | et Services   | • 0                    | 0000 - N | o Class Value             | •     | None   |            | •               |
| Po ID        | PO Status                            | PO Date     | Buyer            | Vendor                               | Vendor ID                        | Line Nur | n Line Des        | scription                                                            |               | Distrib<br>Line<br>Num | Chart    | field                     | POG   | Ωty    | Line total | Balanc<br>Amour |
| 0000061142   | Dispatched                           | 7/21/2016   | Duane<br>Johnson | KYOCEI<br>DOCUMI<br>SOLUTI<br>AMERIC | ENT 0000001770                   | 1        | FS-C262<br>#M2502 | Nance Agreem<br>26 Copier, Seri4<br>713, Budget Se<br>.Opez or Monic | AL<br>RVICES, | 1                      |          | 01-POM01-<br>0-0602-00000 |       | 1      | 964.45     | 0.4             |
| 0000063119   | Dispatched                           | 7/27/2017   | Duane<br>Johnson | KYOCEI<br>DOCUM<br>SOLUTIO<br>AMERIC | ENT 0000001770<br>DNS 0000001770 | 1        | FS-C262<br>#NMM25 | NANCE AGREEM<br>26MFP, SERIAL<br>502713. PERIOD E<br>018 BUDGET SER  | ENDING        | 1                      |          | 01-UE001-<br>0-0602-00000 |       | 1      | 1,075.24   | 952.8           |

### PO Listing Tab Printing a PDF of the report/query.

| +++++ α             | b   e a u     | productio                          | n 🖸 📿      | O Search   |                         |           |                          |                              |               |                           |
|---------------------|---------------|------------------------------------|------------|------------|-------------------------|-----------|--------------------------|------------------------------|---------------|---------------------------|
| Home 🛛 🗲            | FINANCE > 😐 F | inance 🛛 🕕 PC                      | )Listing 🟠 |            |                         |           |                          |                              |               |                           |
| ← Undo              | → Redo 🛛 🧲 Re | vert 🔒 Refre                       | sh 🖁 Paus  | e          |                         |           |                          |                              |               |                           |
| Chartfield          | Division Mul  | ti Year Custo                      | m View Fu  | nd Balance | PO Listing              | PO        | Detail Department Tree 1 | ransaction Search            |               |                           |
|                     |               |                                    |            |            |                         |           | icting                   |                              |               |                           |
|                     |               |                                    |            |            |                         |           | Download PDF             |                              |               |                           |
| PO Date             |               | PO ID                              |            | PO Status  |                         |           |                          |                              | Fund          |                           |
| 9/5/2007            | 8/24/2017     | (All)                              | •          | Dispatched | I                       | •         | Layout:                  | Paper Size:                  | POM01 - OPERA | ATIN 🔻                    |
| 0                   | [             | )                                  |            |            |                         |           |                          | Letter 👻                     |               |                           |
| Division            |               | AVP/Dean                           |            | VP/Dire    | ctor                    |           |                          | Scaling:                     | :ct           |                           |
| ACADEMIC AF         | FAIRS         | ▼ (All)                            |            | ▼ (All)    |                         |           | Portrait Landscape       | Automatic -                  | ə             | •                         |
| PO ID<br>00053316-4 |               | Date Buye<br>8/2016 Lorra<br>Rodri | ine XER(   | DX DIRECT  | Vendor ID<br>0000002725 | Line<br>1 | Content:                 | Dashboard Sheets in Workbook |               | alance<br>mount<br>3.09 ≡ |
|                     |               |                                    |            |            |                         | 2         | PO Listing info          | Cancel Download              | 2,160.00      | 68.95                     |

PO Listing info

| POID       | PO Status  | PO Date   | Buyer                 | Vendor       | Vendor ID  | Line Num | Line Description                                                                                                    | Distrib<br>Line<br>Num                                | Chartfield                        | PO Qty   | Line total | Balance<br>Amount |
|------------|------------|-----------|-----------------------|--------------|------------|----------|----------------------------------------------------------------------------------------------------|-------------------------------------------------------|-----------------------------------|----------|------------|-------------------|
| 00053316-4 | Dispatched | 7/18/2016 | Lorraine<br>Rodriguez | XEROX DIRECT | 0000002725 | 1        | 60 MONTH FMV LEASE<br>AGREEMENT FOR XEROX<br>WORKCENTRE W7545P<br>PRINTERCOPIER WITH OPTIONS<br>DETAILED PER ATTACHED<br>QUOTE, PERIOD OF LEASE:<br>11/15/12-11/14/17. DEPARTMENT               | OPTIONS 1 619001-POM01-<br>ED 20000-0601-00000<br>SE: | 1                                 | 2,647.53 | 3.09       |                   |
|            |            |           |                       |              |            | 2        | COST PER COPY MAINTENANCE<br>AGREEMENT - INCLUDES ALL<br>SERVICE PARTS AND<br>CONSUMABLE SUPPLIES<br>INCLUDED FOR ALL PRINTS -<br>PRICE IS FIXED FOR TERM. BW<br>\$0.0051 PER COPY AND COLOR \$ | 2                                                     | 660003-POM01-<br>20000-0601-00000 | 1        | 2,160.00   | 68.95             |

### PO Detail Tab

#### Review the details pertaining to a specific purchase order: Payments Posted, Available Balance, etc.

| 4 <sup>+*+</sup><br>4 <sup>+</sup> +++ α b | eau                                                                                                    | J                      | production (      | Э                      | D S                                    |                     |                |                  |                 |          |           |         |          |            |                   |
|--------------------------------------------|----------------------------------------------------------------------------------------------------|------------------------|-------------------|------------------------|----------------------------------------|---------------------|----------------|------------------|-----------------|----------|-----------|---------|----------|------------|-------------------|
| Home 🤉 🗁 FIN                               | ome > 🗁 FINANCE > 👜 Finance > 🕕 PO Detail 🟠                                                                     |                        |                   |                        |                                        |                     |                |                  |                 |          |           |         |          |            |                   |
| ← Undo                                     | $\leftarrow$ Undo $\rightarrow$ Redo $\models$ Revert $\bigcirc$ Refresh $\bigcirc$ Pause                       |                        |                   |                        |                                        |                     |                |                  |                 |          |           |         |          |            |                   |
| Chartfield                                 | Chartfield Division Multi Year Custom View Fund Balance PO Listing PO Detail Department Tree Transaction Search |                        |                   |                        |                                        |                     |                |                  |                 |          |           |         |          |            |                   |
| PO ID                                      | PO Sta                                                                                                    | atus P                 | O Date Buye       | er                     | Ven                                    | dor                 |                |                  |                 |          |           |         | PO       | ID         |                   |
| 0000061142                                 | Dispat                                                                                                    | ched J                 | uly 21, 2016 Duar | ne Johnso              | on KYO                                 | CERA DOCI           | UMENT SOLUTION | S AMERI          |                 |          |           |         | 00       | 00061142   | •                 |
|                                            |                                                                                                    |                        |                   |                        |                                        |                     |                |                  |                 |          |           |         |          |            |                   |
|                                            |                                                                                                    |                        |                   |                        |                                        |                     |                | PO Detail        |                 |          |           |         |          |            |                   |
| PO Date                                    | Line<br>Num                                                                                                    | Line Desc              | cription          | Distrib<br>Line<br>Num | Chartfield                             | Amt<br>Only<br>Flag | PO Qty         | Merchandis<br>Am |                 | Usetax A | mt Freig  | ht Amt  | Misc Amt | Line total | Balance<br>Amount |
| 7/21/2016                                  | 1                                                                                                    | #M25027                |                   | 1                      | 613001-<br>POM01-<br>75000-06<br>00000 | 02- Y               | 1.00           | 964.4            | 5 0.00          | 0.       | 00        | 0.00    | 0.00     | 964.45     | 0.41              |
| Grand Total                                |                                                                                                    |                        |                   |                        |                                        |                     | 1.00           | 964.4            | 5 0.00          | 0.0      | 00        | 0.00    | 0.00     | 964.45     | 0.41              |
|                                            |                                                                                                    |                        |                   |                        |                                        |                     | PO P           | ayment D         | etail           |          |           |         |          |            |                   |
| PO ID                                      | Line<br>Num                                                                                                    | Distrib<br>Line<br>Num | Chartfield        |                        |                                        | Voucher II          | D Invoice ID   | Check<br>Number  | Payment<br>Date | Merch    | Sales Tax | Use Tax | c Freigh | t Misc     | Subtotal          |
| 0000061142                                 | 1                                                                                                    | 1                      | 613001-POM01-7    | 5000-060               | 2-00000                                | 00298038            | 55B133758      | 2 413448         | 10/27/2016      | 241.11   | 0.00      | 0.00    | 0.00     | 0.00       | 241.11            |
|                                            |                                                                                                    |                        |                   |                        |                                        | 00302446            | 55B137538      | 5 423307         | 1/26/2017       | 241.11   | 0.00      | 0.00    | 0.00     | 0.00       | 241.11            |
|                                            |                                                                                                    |                        |                   |                        |                                        | 00307146            | 55B141370      |                  | 4/27/2017       | 240.91   | 0.00      | 0.00    |          |            | 240.91            |
|                                            |                                                                                                    |                        |                   |                        |                                        | 00312988            | 55B145166      | 9 440494         | 7/25/2017       | 240.91   | 0.00      | 0.00    |          |            | 240.91            |
| Grand Total                                |                                                                                                    |                        |                   |                        |                                        |                     |                |                  |                 | 964.04   | 0.00      | 0.00    | 0.00     | 0.00       | 964.04            |
|                                            |                                                                                                    |                        |                   |                        |                                        |                     | Re             | ceiver Det       | ail             |          |           |         |          |            |                   |

#### **Transaction Search Tab**

Isolate and look up the details of a specific transaction.

This tab would be used when submitting the Accounting Revenue Expense Journal Entry.

| 4 <sup>*</sup> +++ α b | eau                                                  | produc             | tion ⊙        | Ø Search                 |            |         |                |                    |                  |             |                     |        |         |          |  |
|------------------------|------------------------------------------------------|--------------------|---------------|--------------------------|------------|---------|----------------|--------------------|------------------|-------------|---------------------|--------|---------|----------|--|
| Home 🤉 🗁 FIN           | ome > 🗁 FINANCE > 👜 Finance > 📶 Transaction Search 🖒 |                    |               |                          |            |         |                |                    |                  |             |                     |        |         |          |  |
| ← Undo –               | > Redo                                               | - Revert 🕃         | Refresh G     | Pause                    |            |         |                |                    |                  |             |                     |        |         |          |  |
| Chartfield             | Division                                             | Multi Year         | Custom View   | V Fund Balan             | ce PO L    | isting  | PO Detail      | Depa               | artment Tree     | Transactio  | n Search            |        |         |          |  |
| Fiscal Year            |                                                      | Account            |               | Fund                     |            | Dept IC | )              | \ <mark>x</mark> ▼ | Program          |             | Class               |        | Project |          |  |
| 2017                   | •                                                    | 613001 - Contr     | actual S 🔻    | POM01 - OPERAT           | ING F 🔻    | 75000   | - Budget Servi | ices 🔹             | 0602 - Fiscal Op | perations • | 00000 - No Class Va | lue 🔻  | None    | •        |  |
| Voucher ID             |                                                      | Journal ID         | \_× ▼         | Invoice ID               |            | Po Id   |                |                    | Pmt/Rev          |             |                     |        |         |          |  |
| 00312988               | •                                                    | VCH1103450         | •             | 55B1451669               | •          | 00000   | 61142          | •                  | 240.91           |             |                     | 240.91 |         |          |  |
|                        |                                                      |                    |               |                          |            |         |                |                    | 0                |             |                     | D      |         |          |  |
|                        |                                                      |                    |               |                          |            |         | Filters        |                    |                  |             |                     |        |         |          |  |
| Fiscal Year            | Account                                              |                    | Fund          |                          | Dept ID    |         | Progra         | am                 | Clas             | s           | Project             |        |         |          |  |
| 2017                   | 101100 - Casl                                        | h-Short Term Inv   | POM01 - OPE   | RATING FUND              | No Departm | ent     | None           |                    | Non              | e           | None                |        |         | <u>^</u> |  |
|                        |                                                      | ounts Receivabl.   |               | ERATING FUND No Departme |            |         | None           |                    | None             |             | None                |        |         |          |  |
|                        |                                                      | ounts Receivabl.   |               |                          | No Departm | ent     | None           |                    | Non              | e           | None                |        |         |          |  |
|                        | 103004 - Acc                                         | ounts Receivabl.   | . POM01 - OPE | RATING FUND              | No Departm | ent     | None           |                    | Non              | e           | None                |        |         | -        |  |
|                        |                                                      |                    |               |                          |            | Pay     | /ment/Reve     | nue                |                  |             |                     |        |         |          |  |
| Account                |                                                      | Accounting<br>Date | Voucher ID    | Journal ID               | Invoice ID | Po I    | d D            | escriptior         | 1                | Vendor Ca   | ategory             |        |         | Pmt/Rev  |  |
| 613001 - Contra        | actual Services                                      | 7/20/2017          | 00312988      | VCH1103450               | 55B145166  | 9 000   | 0061142 M      | AINTENA            | NCE AGREEMEN     | KYOCER4     | A DOCUMENT SOL      |        |         | 240.91   |  |
| Grand Total            |                                                      |                    |               |                          |            |         |                |                    |                  |             |                     |        |         | 240.91   |  |